# **CSSE132 Introduction to Computer Systems**

26 : Processes April 23, 2013

# **Today**

■ **Processes** 

### **Processes**

#### **Definition:** A *process* is an instance of a running program.

- One of the most profound ideas in computer science
- Not the same as "program" or "processor"

#### **Process provides each program with two key abstractions:**

- Logical control flow
	- Each program seems to have exclusive use of the CPU
- Private virtual address space
	- Each program seems to have exclusive use of main memory

#### **How are these Illusions maintained?**

- Process executions interleaved (multitasking) or run on separate cores
- Address spaces managed by virtual memory system
	- we'll talk about this in a couple of weeks

### **Concurrent Processes**

- Two processes *run concurrently* (are concurrent) if their flows overlap in time
- **E** Otherwise, they are *sequential*
- **Examples (running on single core):** 
	- Concurrent: A & B, A & C
	- Sequential: B & C

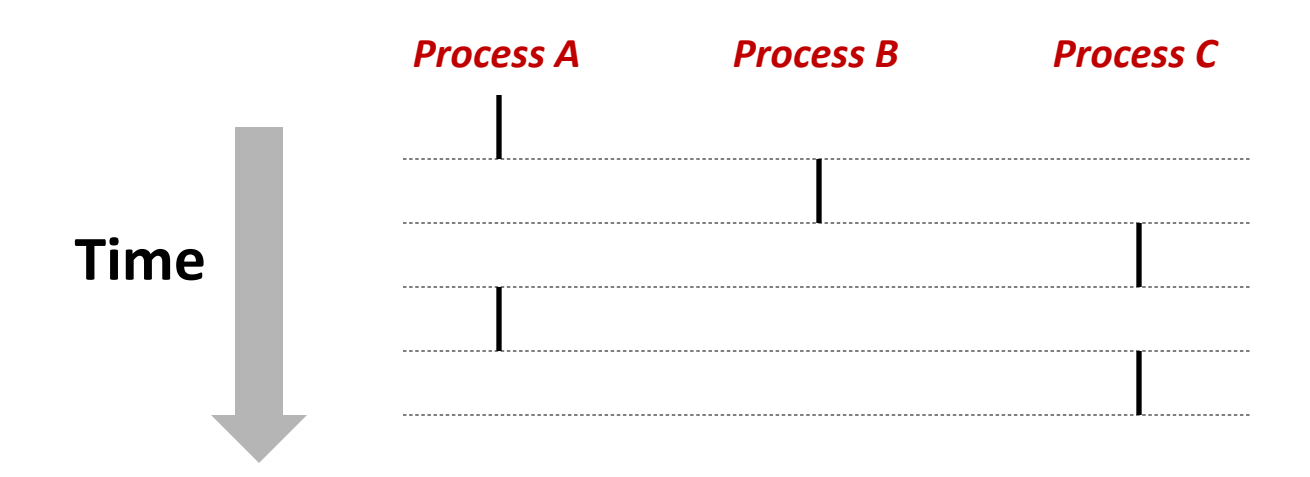

# User View of Concurrent Processes

- Control flows for concurrent processes are physically disjoint in time
- However, we can think of concurrent processes are running in parallel with each other

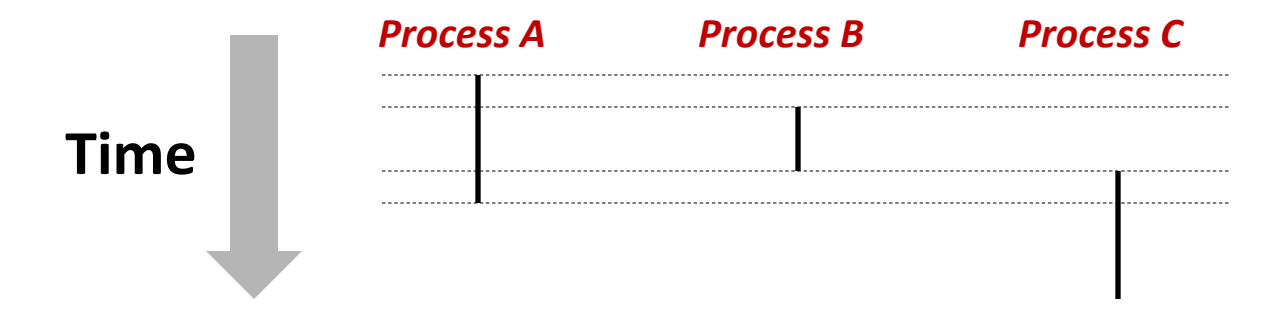

# **Context Switching**

- **EXPROCESSES are managed by a shared chunk of OS code called the** *kernel* 
	- Important: the kernel is not a separate process, but rather runs as part of some user process
- Control flow passes from one process to another via a *context switch*

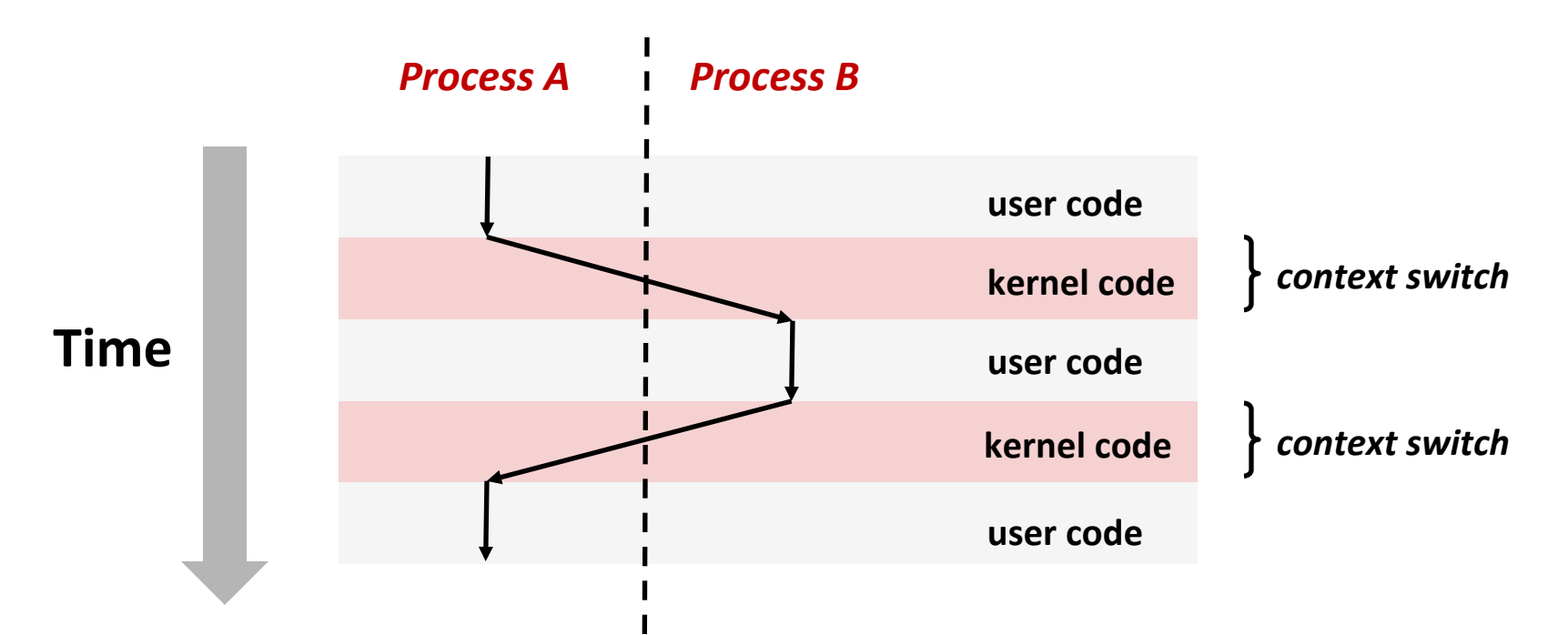

# **fork: Creating New Processes**

#### ¢ **int fork(void)**

- creates a new process (child process) that is identical to the calling process (parent process)
- $\blacksquare$  returns 0 to the child process
- returns child's **pid** to the parent process

```
pid_t pid = fork(); 
if (pid == 0) { 
    printf("hello from child\n"); 
} else { 
    printf("hello from parent\n"); 
}
```
**EXECTE:** Fork is interesting (and often confusing) because **it is called** *once* **but returns** *twice* 

# **Understanding fork**

#### *Process n*

**} else {** 

**}** 

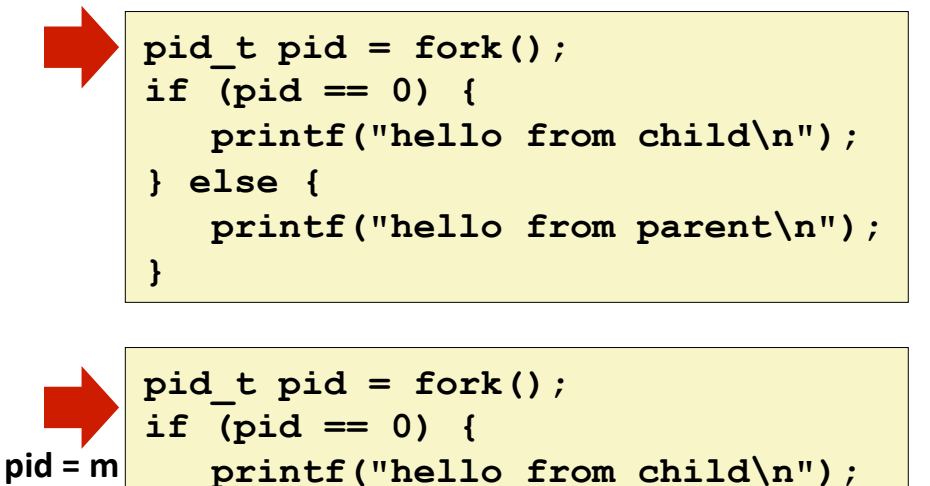

#### *Child Process m*

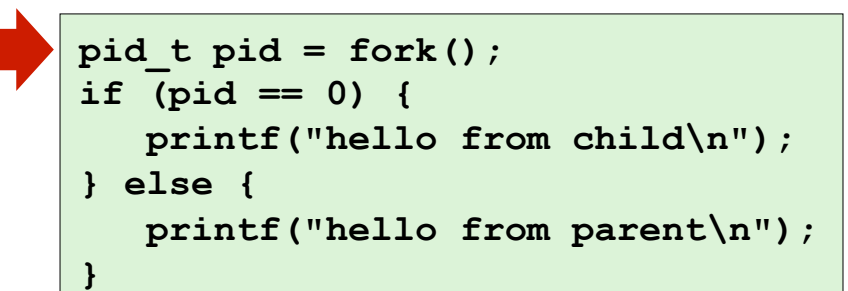

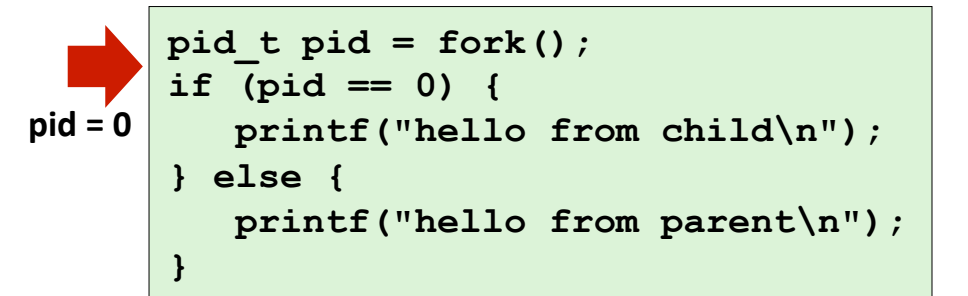

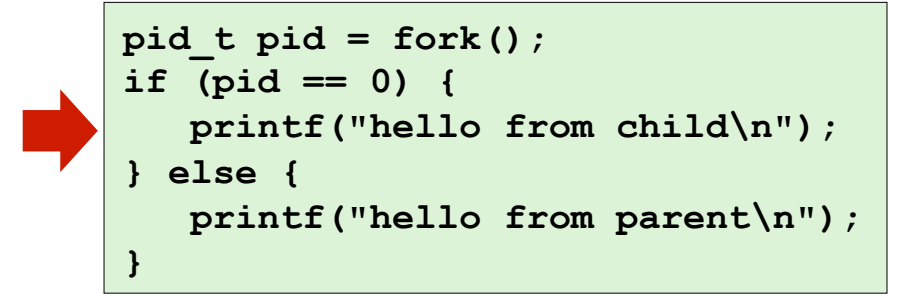

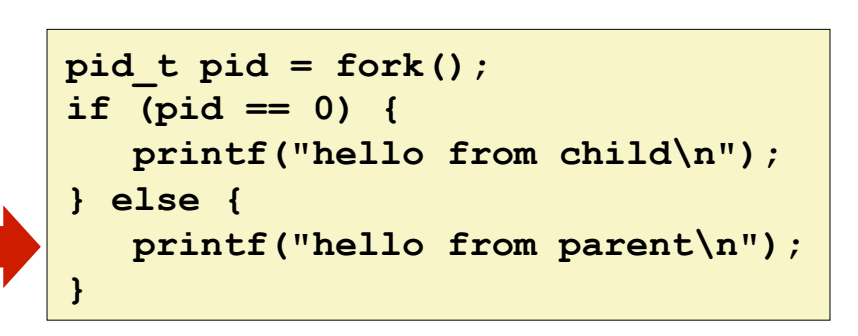

 **printf("hello from parent\n");** 

**hello from parent** *Which one* **is first?** hello from child

#### **Parent and child both run same code**

Distinguish parent from child by return value from  $fork$ 

#### ■ Start with same state, but each has private copy

- Including shared output file descriptor
- Relative ordering of their print statements undefined

```
void fork1() 
{ 
     int x = 1; 
     pid_t pid = fork(); 
     if (pid == 0) { 
       printf("Child has x = %d\n", ++x); 
     } else { 
        printf("Parent has x = %d\nu", -x); } 
     printf("Bye from process %d with x = %d\n", getpid(), x); 
}
```

```
void fork2() 
{ 
      printf("L0\n"); 
      fork(); 
      printf("L1\n"); 
      fork(); 
      printf("Bye\n"); 
}
```
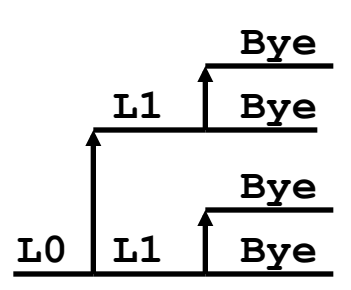

```
void fork3() 
{ 
    printf("L0\n"); 
    fork(); 
    printf("L1\n"); 
    fork(); 
    printf("L2\n"); 
    fork(); 
    printf("Bye\n"); 
} L1 L2
```
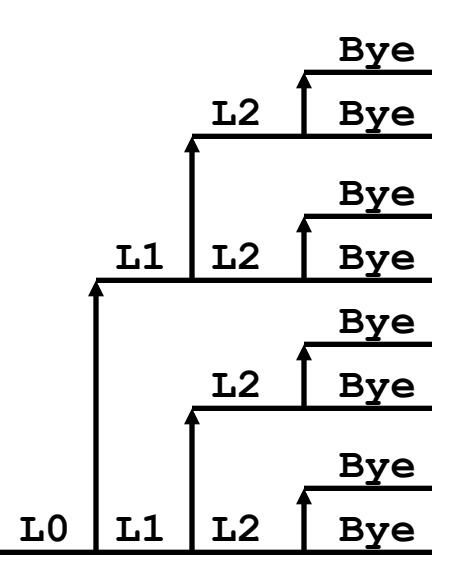

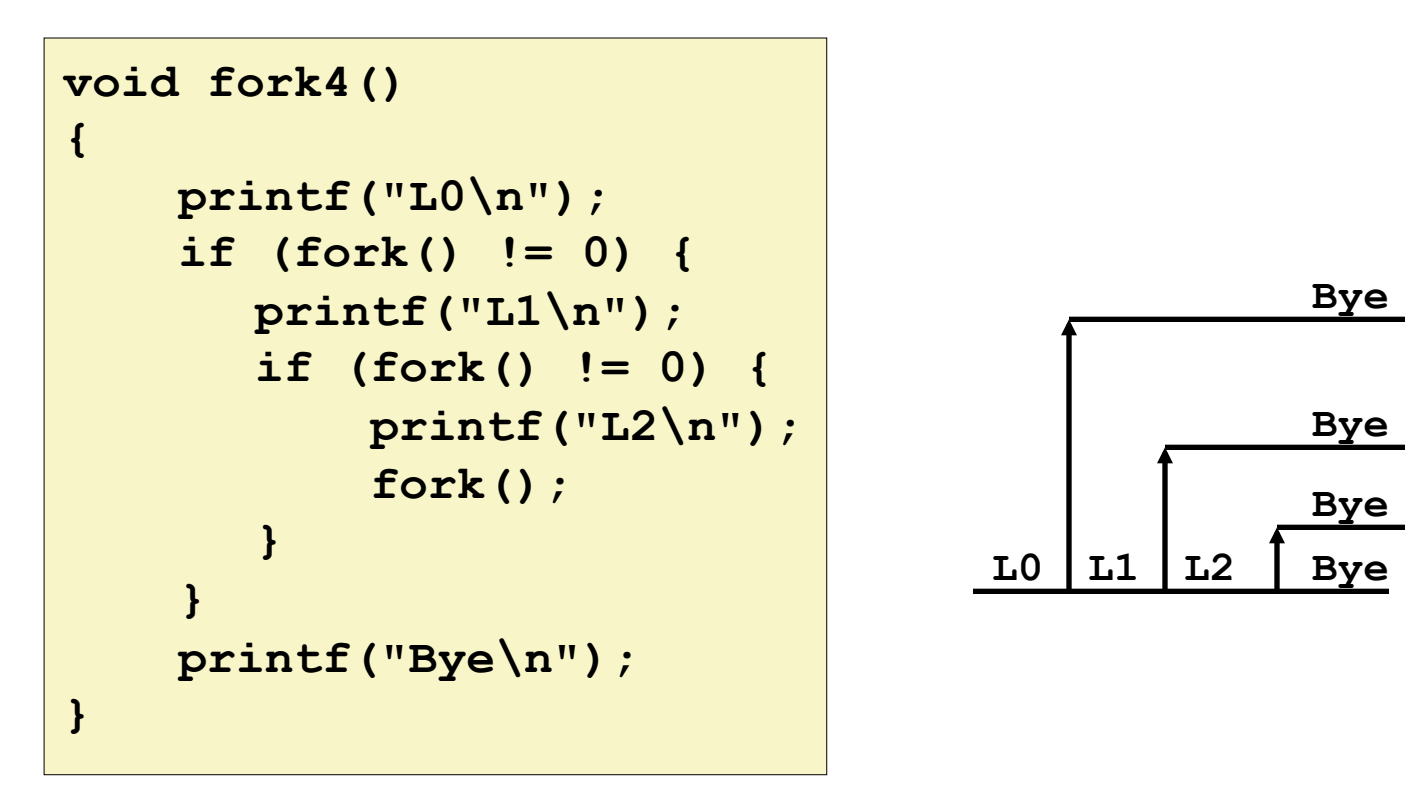

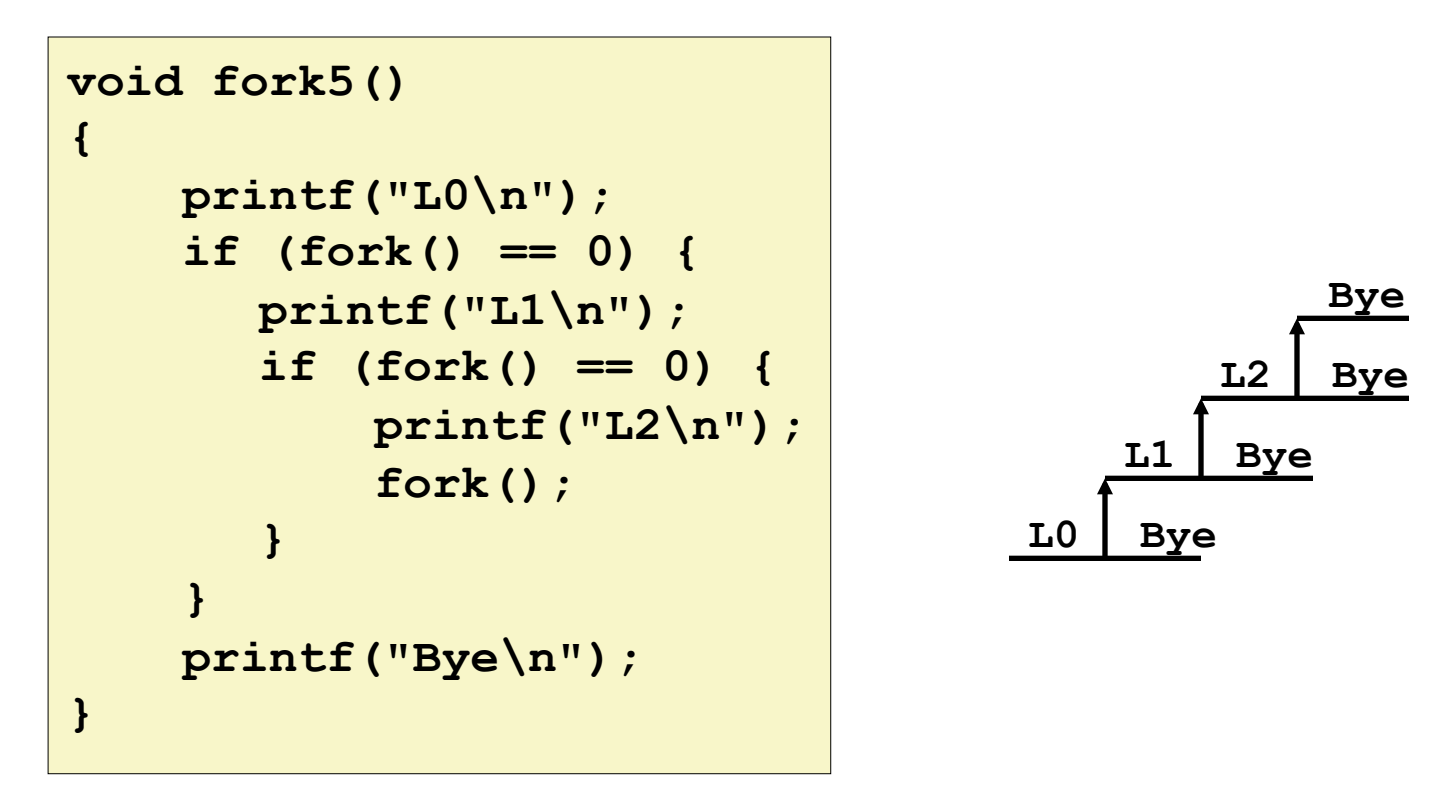

# **exit: Ending a process**

#### ¢ **void exit(int status)**

- exits a process
	- **Normally return with status 0**
- **atexit ()** registers functions to be executed upon exit

```
void cleanup(void) { 
    printf("cleaning up\n"); 
} 
void fork6() { 
    atexit(cleanup); 
    fork(); 
    exit(0); 
}
```
# **Zombies**

### ¢ **Idea**

- When process terminates, still consumes system resources
	- Various tables maintained by OS
- Called a "zombie"
	- **Example 1** Living corpse, half alive and half dead

#### ¢ **Reaping**

- Performed by parent on terminated child
- **•** Parent is given exit status information
- Kernel discards process

#### ■ What if parent doesn't reap?

- If any parent terminates without reaping a child, then child will be reaped by **init** process
- So, only need explicit reaping in long-running processes
	- **•** e.g., shells and servers

# **Zombie Example**

```
linux> ./forks 7 & 
[1] 6639 
Running Parent, PID = 6639 
Terminating Child, PID = 6640 
linux> ps 
 PID TTY TIME CMD
  6585 ttyp9 00:00:00 tcsh 
  6639 ttyp9 00:00:03 forks 
  6640 ttyp9 00:00:00 forks <defunct> 
  6641 ttyp9 00:00:00 ps 
linux> kill 6639 
[1] Terminated 
linux> ps 
  PTD TTY TIME CMD
  6585 ttyp9 00:00:00 tcsh 
  6642 ttyp9 00:00:00 ps 
                                  } 
                             }
```
**{** 

```
void fork7() 
     if (fork() == 0) { 
         /* Child */ 
         printf("Terminating Child, PID = %d\n", 
                  getpid()); 
         exit(0); 
     } else { 
         printf("Running Parent, PID = %d\n", 
                  getpid()); 
         while (1) 
               ; /* Infinite loop */
```

```
ps shows child process as
 "defunct"
```
Killing parent allows child to be reaped by **init** 

# **Nonterminating Child Example**

**{** 

**}** 

```
void fork8() 
     if (fork() == 0) { 
         /* Child */ 
         printf("Running Child, PID = %d\n", 
                  getpid()); 
         while (1) 
               ; /* Infinite loop */ 
     } else { 
         printf("Terminating Parent, PID = %d\n", 
                  getpid()); 
         exit(0); 
     }
```

```
linux> ./forks 8 
Terminating Parent, PID = 6675 
Running Child, PID = 6676 
linux> ps 
 PID TTY TIME CMD
  6585 ttyp9 00:00:00 tcsh 
 6676 ttyp9 00:00:06 forks 
 6677 ttyp9 00:00:00 ps 
linux> kill 6676 
linux> ps 
 PID TTY TIME CMD
  6585 ttyp9 00:00:00 tcsh 
  6678 ttyp9 00:00:00 ps
```
- Child process still active even though parent has terminated
- Must kill explicitly, or else will keep running indefinitely

# **wait: Synchronizing with Children**

#### ¢ **int wait(int \*child\_status)**

- suspends current process until one of its children terminates
- return value is the **pid** of the child process that terminated
- if child status != NULL, then the object it points to will be set to a status indicating why the child process terminated

## wait: Synchronizing with Children

```
void fork9() { 
    int child_status; 
    if (fork() == 0) { 
       printf("HC: hello from child\n"); 
    } 
    else { 
       printf("HP: hello from parent\n"); 
       wait(&child_status); 
       printf("CT: child has terminated\n"); 
    } 
    printf("Bye\n"); 
    exit(); 
}
```
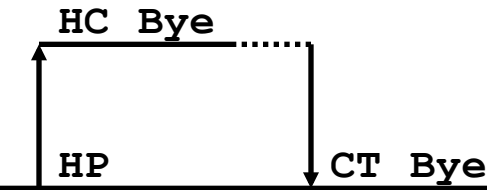

# **wait() Example**

- $\blacksquare$  If multiple children completed, will take in arbitrary order
- Can use macros WIFEXITED and WEXITSTATUS to get information about exit status

```
void fork10() 
{ 
    pid_t pid[N]; 
     int i; 
     int child_status; 
     for (i = 0; i < N; i++) 
        if ((pid[i] = fork()) == 0) 
             exit(100+i); /* Child */ 
     for (i = 0; i < N; i++) { 
       pid_t wpid = wait(&child_status); 
        if (WIFEXITED(child_status)) 
             printf("Child %d terminated with exit status %d\n", 
                    wpid, WEXITSTATUS(child_status)); 
        else 
             printf("Child %d terminate abnormally\n", wpid); 
 } 
}
```
### **waitpid(): Waiting for a Specific Process**

#### ■ **waitpid(pid, &status, options)**

- suspends current process until specific process terminates
- various options (see textbook)

```
void fork11() 
{ 
    pid_t pid[N]; 
     int i; 
     int child_status; 
    for (i = 0; i < N; i++)if (pid[i] = fork() ) == 0) exit(100+i); /* Child */ 
    for (i = N-1; i \ge 0; i--) {
       pid_t wpid = waitpid(pid[i], &child_status, 0); 
        if (WIFEXITED(child_status)) 
             printf("Child %d terminated with exit status %d\n", 
                    wpid, WEXITSTATUS(child_status)); 
        else 
             printf("Child %d terminated abnormally\n", wpid); 
 } 
}
```
# **execve: Loading and Running Programs**

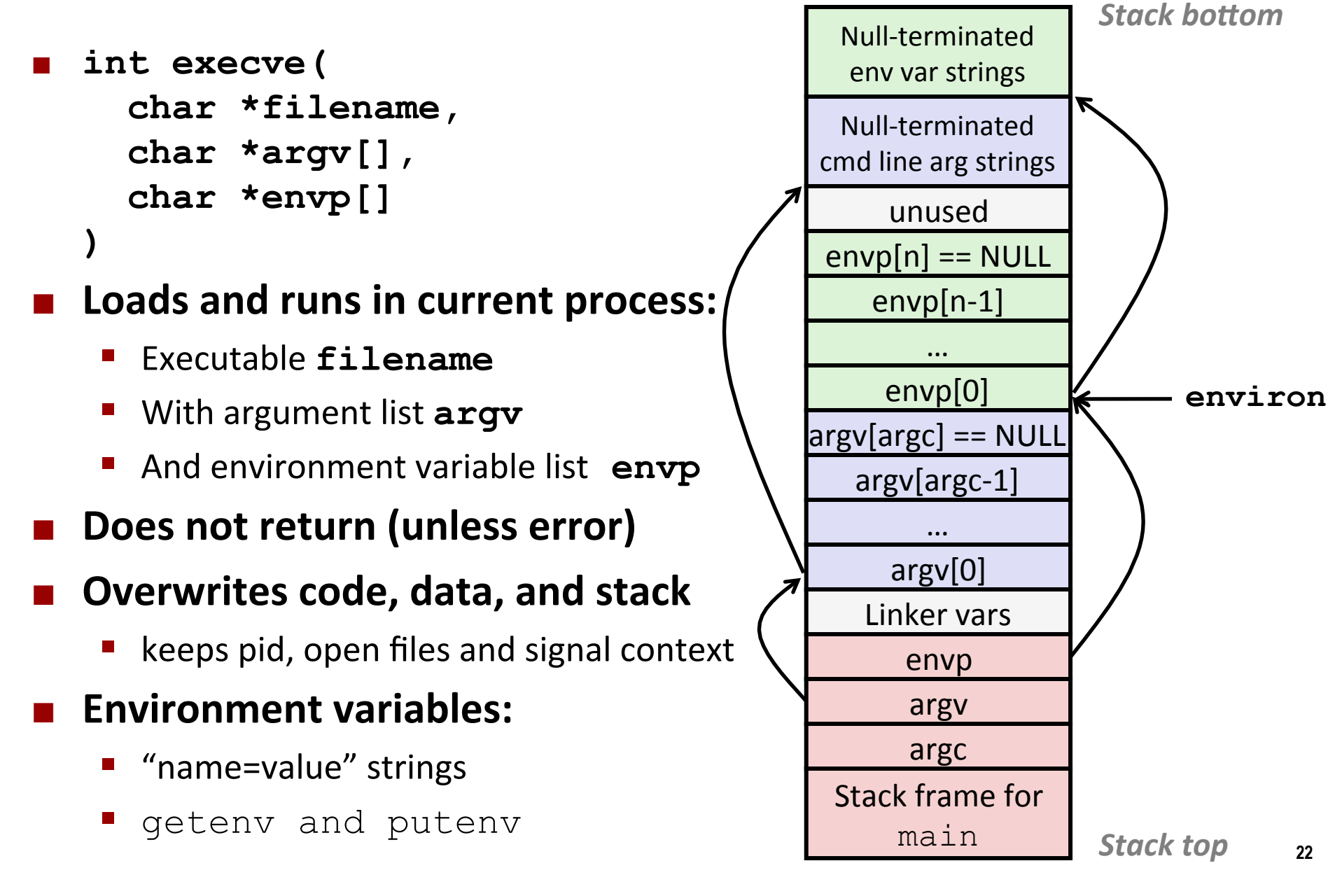

### **execve** Example

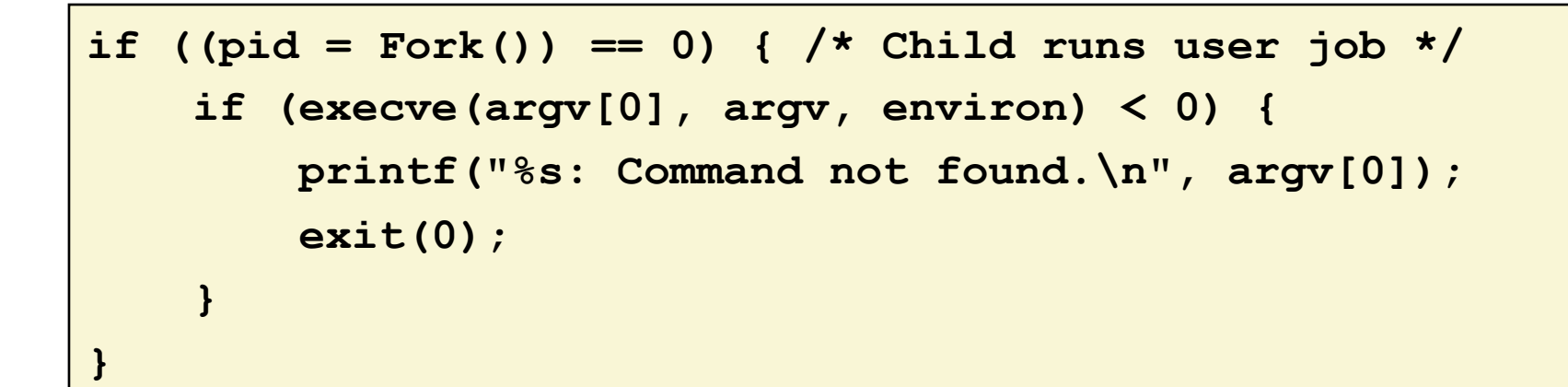

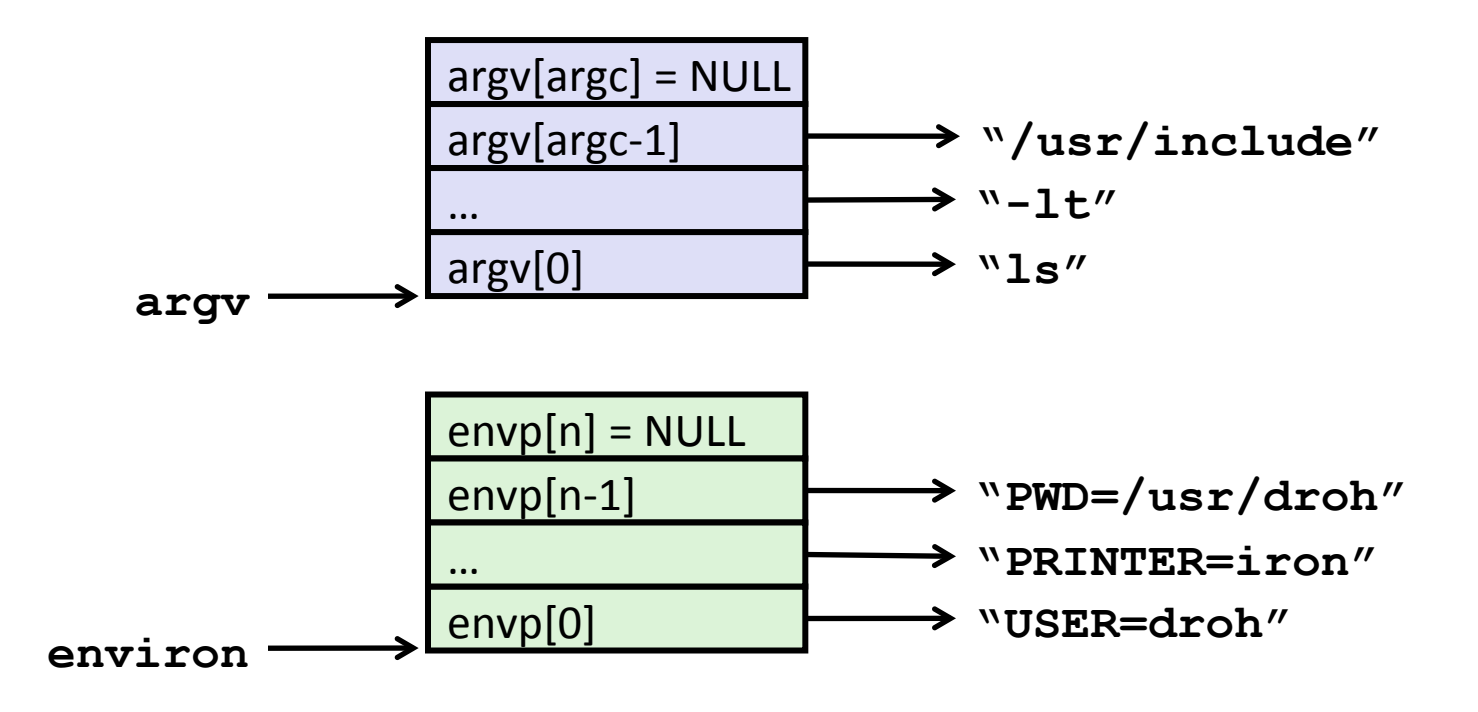

# **Summary**

#### ■ **Processes**

- At any given time, system has multiple active processes
- Only one can execute at a time on a single core, though
- Each process appears to have total control of processor + private memory space

# **Summary (cont.)**

#### **E** Spawning processes

- $\blacksquare$  Call  $f \circ rk$
- One call, two returns

#### **E** Process completion

- $\blacksquare$  Call exit
- <sup>■</sup> One call, no return

#### **■** Reaping and waiting for Processes

- **Call** wait or waitpid
- **E** Loading and running Programs
	- Call execve (or variant)
	- One call, (normally) no return

# **More information**

#### **E** Signals

- Send message of event to process
	- OS managed software interrupts
- Can send signals to processes
- **Process can have signal handling code**

#### **E** Nonlocal jumps

- Jump to between functions without making function call
	- Save program state
	- Jump back to saved state